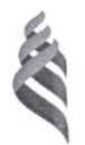

### МИНИСТЕРСТВО НАУКИ И ВЫСШЕГО ОБРАЗОВАНИЯ РОССИЙСКОЙ ФЕДЕРАЦИИ Федеральное государственное автономное образовательное учреждение

### высшего образования

#### «Дальневосточный федеральный университет» (ДВФУ)

### ПОЛИТЕХНИЧЕСКИЙ ИНСТИТУТ (ШКОЛА)

#### Отделение горного и нефтегазового дела

СОГЛАСОВАНО

УТВЕРЖДАЮ

Директор отделения горного и нефтегазового дела

 $\frac{U_e}{V_e}$  H.B. Шестаков

#### РАБОЧАЯ ПРОГРАММА ЛИСШИПЛИНЫ

«Геодезическое и картографическое обеспечение государственного кадастра недвижимости» Направление подготовки 21.04.02 Землеустройство и кадастры Магистерская программа - «Геоинформационные и кадастровые технологии» Форма подготовки очная

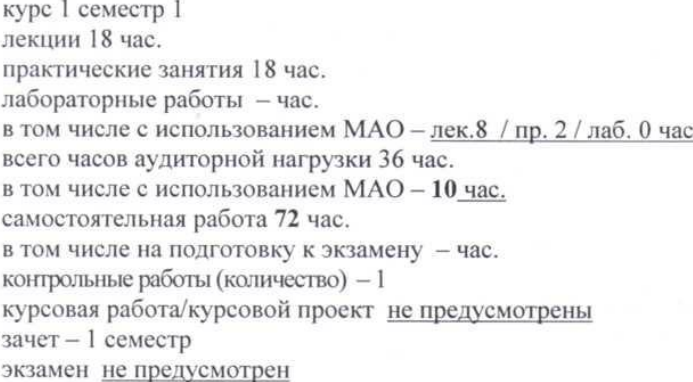

Рабочая программа составлена в соответствии с требованиями Федерального образовательного стандарта по направлению подготовки 21.04.02 Землеустройство и кадастры, утвержденного приказом Министерства науки и высшего образования Российской Федерации от 11.08.2020 г. № 945

Рабочая программа дисциплины обсуждена на заседании отделения горного и нефтегазового дела, протокол № 4 от «27» декабря 2021 г.

Директор отделения к.т.н., доцент Шестаков Н.В. Составитель: к.т.н. Лукашенко В.А.

Руководитель ОП

М.А. Зверева «27» декабря 2021 г.

**I. Рабочая программа пересмотрена на заседании кафедры**:

Протокол от « $\_\_\_$  »  $\_\_\_\_\_\_$  20  $\_\$  г. №  $\_\_\_\_\_\_\_$ 

Директор отделения \_\_\_\_\_\_\_\_\_\_\_\_\_\_\_ \_\_\_\_\_\_\_\_\_

(подпись) (И.О. Фамилия)

**II. Рабочая программа пересмотрена на заседании кафедры**:

Протокол от «\_\_\_\_\_» \_\_\_\_\_\_\_\_\_\_\_\_\_\_\_\_\_ 20\_\_\_ г. № \_\_\_\_\_\_

Директор отделения \_\_\_\_\_\_\_\_\_\_\_\_\_\_ \_\_\_\_\_\_\_\_\_\_

(подпись) (И.О. Фамилия)

# **Аннотация дисциплины «Геодезическое и картографическое обеспечение государственного кадастра недвижимости»**

Общая трудоемкость дисциплины составляет 3 зачётных единицы/ 108 академических часов. Учебным планом предусмотрено: лекции – 18 часов, практические занятия – 18 часов, самостоятельная работа студента – 72 часа. Дисциплина реализуется в 1 семестре. Форма контроля – зачет.

Целью дисциплины является формирование у студентов знаний в области обеспечения кадастра недвижимости геодезической и картографической информацией.

Задачи дисциплины:

– формирование навыков использования карт, планов и другого картографического материала при решении задач в землеустройстве и кадастре;

– анализ методов определения планового и высотного положения точек земной поверхности;

– определение методов переноса границ земельных участков на местность;

– обучение современным методам определения площадей;

– ознакомление с методикой проведения топографо-геодезических работ при решении геодезических задач в землеустройстве;

– оценка методов и средств обработки информации при решении специальных геодезических задач в землеустройстве.

Планируемые результаты обучения по данной дисциплине (знания, умения, владения), соотнесенные с планируемыми результатами освоения образовательной программы, характеризуют этапы формирования следующих профессиональных компетенций:

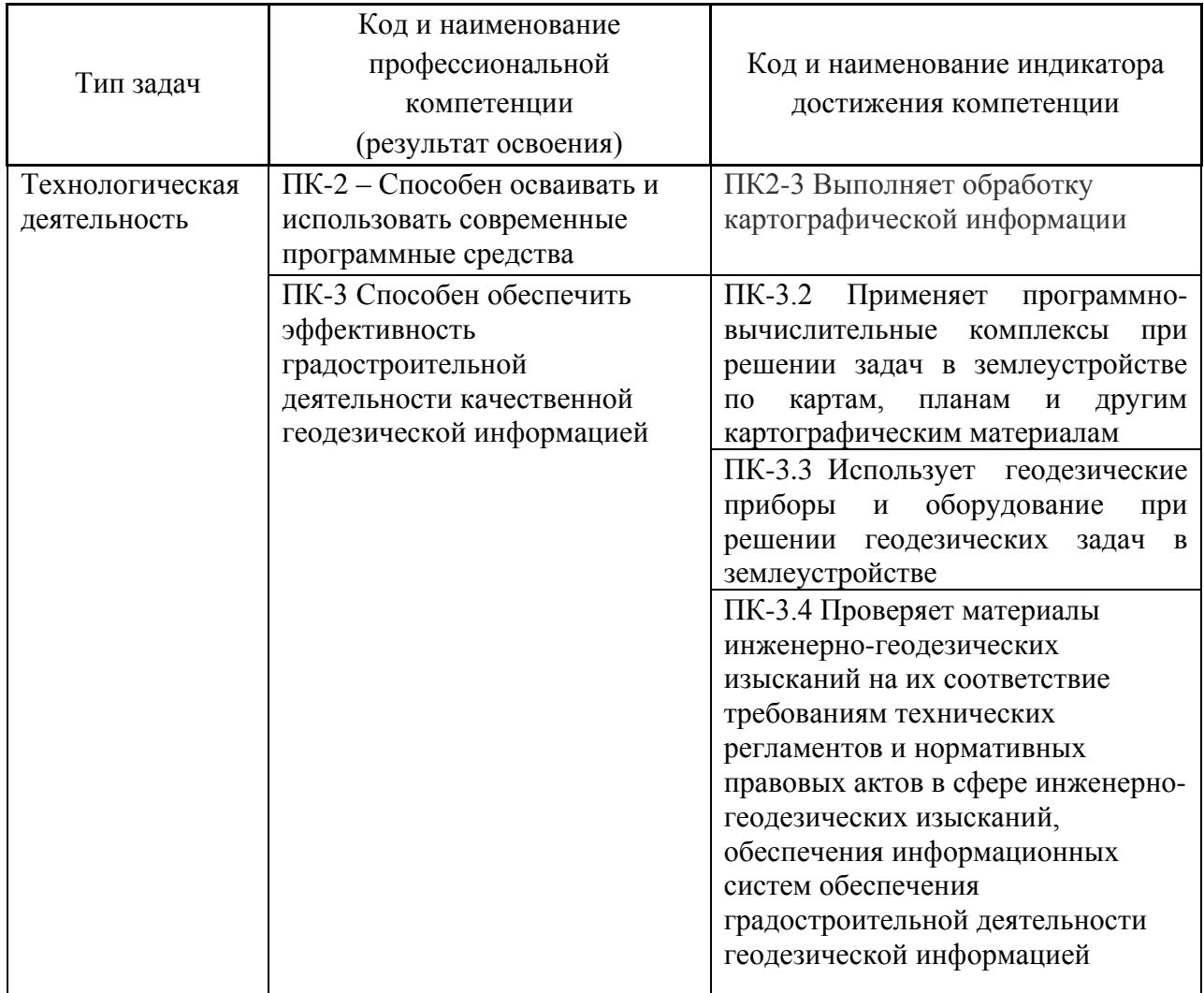

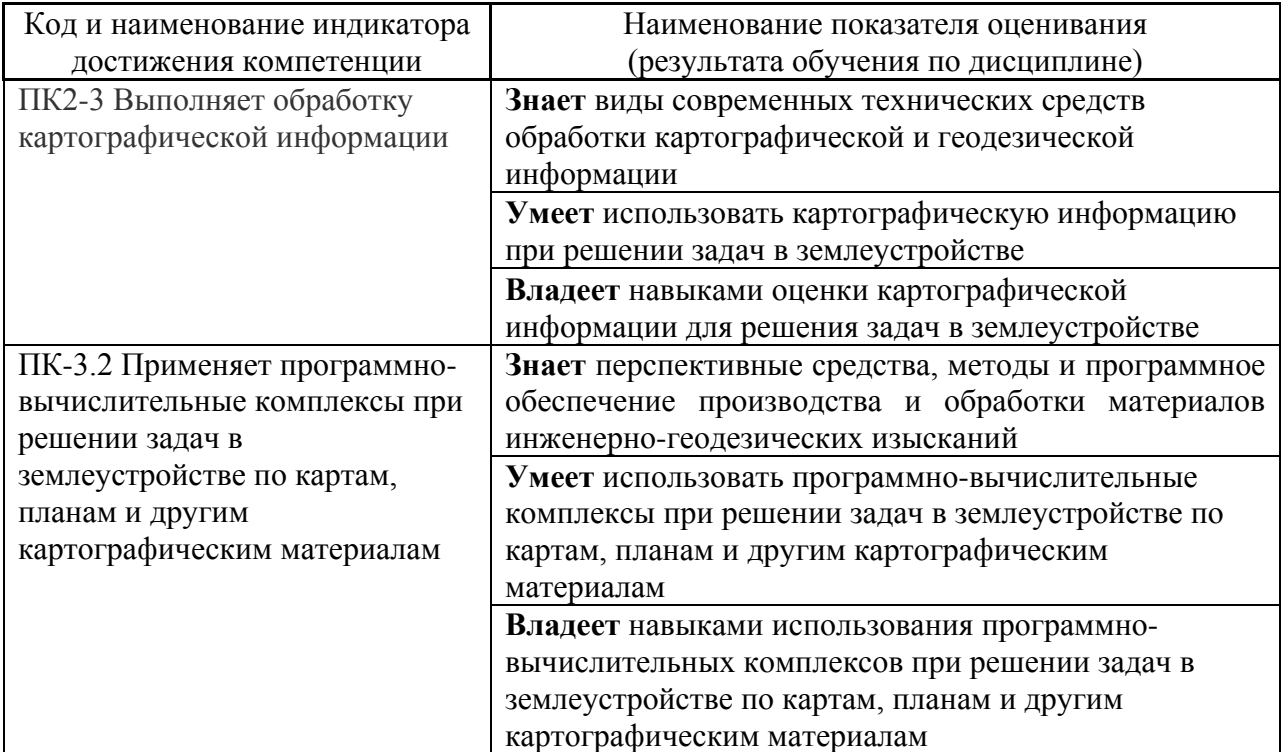

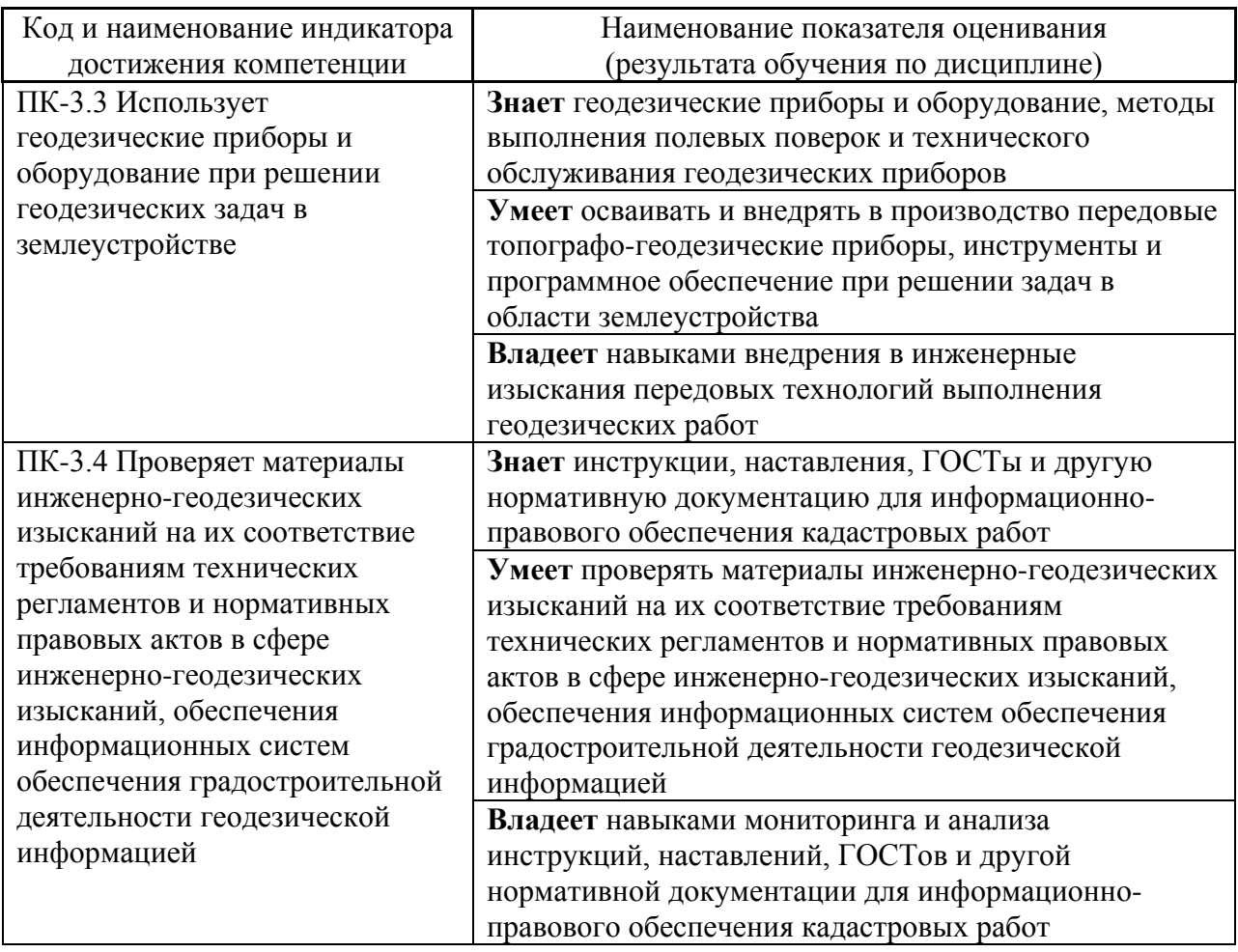

## **I СТРУКТУРА И СОДЕРЖАНИЕ ТЕОРЕТИЧЕСКОЙ ЧАСТИ КУРСА (18 час.)**

### **Тема 1. Основные понятия геодезии (4 час.).**

Место геодезической службы в землеустроительных и кадастровых работах.

Современные представления о физической поверхности Земли, ее форме и размерах, гравитационном поле Земли. Системы координат и высот в геодезии и картографии, применяемые в настоящее время. Выбор и обоснование системы координат для ведения Государственного кадастра недвижимости. Картографические проекции.

### **Тема 2. Сведения о построении геодезических сетей (4 час.)**

Понятие о геодезической сети и ее назначении. Принципы и методы построения геодезических сетей. Основные характеристики различных классов сети. Закрепление пунктов сетей (центры и наружные знаки). Проектирование геодезического обоснования для закрепления системы координат в территориальной зоне.

Методы построения и основные характеристики плановых сетей сгущения. Сети специального назначения. Опорные межевые сети. Проектирование сетей с использованием GPS-технологий.

Съемочные сети: плановые и высотные, их точность. Плотность пунктов съемочной сети. Основные требования к расположению пунктов съемочной сети. Оптимальное проектирование городского обоснования для целей Государственного кадастра недвижимости.

Вычислительная обработка сетей сгущения и съемочных сетей. Оценка точности положения пункта в наиболее слабом месте сети и взаимного положения двух пунктов. Плановая и высотная привязки.

Восстановление утраченных межевых знаков.

### **Тема 3. Геодезические съемки (4 час.)**

Виды геодезических съемок. Назначение и классификация крупномасштабных топографических планов. Особенности и точность выполнения крупномасштабного картографирования городских территорий. Съемка застроенных территорий. Основные требования к расположению пунктов съемочной сети. Крупномасштабные топографические съемки. Выполнение съемки электронным тахеометром.

## **Тема 4. Геодезические и картографические работы при межевании земель (6 час.).**

Геодезическая основа для производства межевания земель. Подготовка геодезических данных для переноса в натуру проекта межевания земель, проектов территориального внутрихозяйственного землеустройства. Способы разбивки межевых знаков и их точность. Составление разбивочного чертежа. Полевые работы по переносу межевых знаков на местность. Полевые работы по определению координат межевых знаков. Контроль качества определения координат межевых знаков. Определение площади земельного участка.

# **II СТРУКТУРА И СОДЕРЖАНИЕ ПРАКТИЧЕСКОЙ ЧАСТИ КУРСА (18 час.)**

**Практическая работа №1 (2 часа). Определение прямоугольных координат точек на плане. Нанесение точек на план.**

1. Вычертить на карте границу земельного участка, выбрав 4 точки, расположенные в различных квадратах координатной сетки.

2. С помощью масштабной линейки и циркуля-измерителя определить прямоугольные координаты выбранных точек.

3. Составить каталог координат межевых знаков. Результаты измерений представить в виде таблицы.

4. Нанести на план границы участка по заданным преподавателем координатам.

**Практическая работа 2. Вычисление координат точек съемочного обоснования. (4 час.)**

1. Записать в ведомость вычисления координат исходные данные, выданные преподавателем.

2. Вычислить прямоугольные координаты точек теодолитного хода с округлением до 0,01м.

3. Вычислить отметки точек теодолитного хода с точностью до 1 см.

## **Практическая работа 3. Обработка результатов топографической съемки и построение плана местности. (4 час.)**

1. Вычертить сетку квадратов в масштабе 1:500 и подписать координаты, полученные на практическом занятии 3.

2. Нанести по координатам на сетку точки теодолитного хода, вычисленные на практическом занятии 3.

3. Обработать журнал тахеометрической съемки.

4. Нанести на план реечные точки.

5. План оформить согласно принятым условным знакам.

**Практическая работа 4. Подготовка геодезических данных для переноса в натуру границ участка способом полярных координат и угловых засечек. (4 час.)**

1. По координатам, полученным на практическом занятии 1, рассчитать разбивочные элементы для переноса на местность 2 точек границ участка способом полярных координат.

2. Рассчитать разбивочные элементы для переноса на местность 2 точек границ участка способом угловых засечек.

3. Составить разбивочный чертеж и пояснительную записку по технологии выполнения полевых работ.

### **Практическая работа 5. (4 час.) Измерение площадей карте.**

1. Вычислить аналитическим способом площадь земельного участка, полученного на занятии 1. Результаты оформить в таблице.

2. Выполнить поверки электронного планиметра.

3. Измерить планиметром площадь участка, заданного преподавателем на карте масштаба 1:10000.

# **III. УЧЕБНО-МЕТОДИЧЕСКОЕ ОБЕСПЕЧЕНИЕ САМОСТОЯТЕЛЬНОЙ РАБОТЫ ОБУЧАЮЩИХСЯ**

Учебно-методическое обеспечение самостоятельной работы обучающихся по дисциплине «Геодезическое и картографическое обеспечение государственного кадастра недвижимости» представлено в приложении 1 и включает в себя:

– план-график выполнения самостоятельной работы по дисциплине, в том числе примерные нормы времени на выполнение по каждому заданию;

– характеристика заданий для самостоятельной работы обучающихся и методические рекомендации по их выполнению;

– требования к представлению и оформлению результатов самостоятельной работы;

– критерии оценки выполнения самостоятельной работы.

Типовые контрольные задания, методические материалы, определяющие процедуры оценивания знаний, умений и навыков и (или) опыта деятельности, а также критерии и показатели, необходимые для оценки знаний, умений, навыков и характеризующие этапы формирования компетенций в процессе освоения образовательной программы, представлены в приложении 2.

## **ΙV СПИСОК УЧЕБНОЙ ЛИТЕРАТУРЫ И ИНФОРМАЦИОННО-МЕТОДИЧЕСКОЕ ОБЕСПЕЧЕНИЕ ДИСЦИПЛИНЫ**

### **Основная литература**

### *(электронные издания)*

1. Кочетова Э.Ф. Инженерная геодезия: учебное пособие/Кочетова Э.Ф.— Электрон. текстовые данные.— Нижний Новгород: Нижегородский государственный архитектурно-строительный университет, ЭБС АСВ, 2012.— 153 c. — Режим доступа: [http://www.iprbookshop.ru/15995.](http://www.iprbookshop.ru/15995)— ЭБС «IPRbooks»,

2. Орехов М.М. Автоматизированная обработка инженерногеодезических изысканий в программном комплексе CREDO: учебное пособие/ Орехов М.М., Кожанова С.Е.— Электрон. текстовые данные.— СПб.: Санкт-Петербургский государственный архитектурно-строительный университет, ЭБС АСВ, 2013.— 42 c. — Режим доступа: [http://www.iprbookshop.ru/18979.](http://www.iprbookshop.ru/18979)— ЭБС «IPRbooks»

3. Пандул И.С. Геодезическая астрономия применительно к решению инженерно-геодезических задач/ Пандул И.С.— Электрон. текстовые данные. СПб.: Политехника, 2011. – 324 с. — Режим доступа: [http://www.iprbookshop.ru/16296.](http://www.iprbookshop.ru/16296)— ЭБС «IPRbooks

### **Дополнительная литература**

*(электронные и печатные издания)*

1. [Золотова Е. В.](http://ini-fb.dvgu.ru:8000/cgi-bin/gw/chameleon?sessionid=2013021115065910118&skin=default&lng=ru&inst=consortium&host=vtls.lib.dvgu.ru%2b1111%2bDEFAULT&patronhost=vtls.lib.dvgu.ru%201111%20DEFAULT&search=SCAN&function=INITREQ&sourcescreen=PREVPAGE&pos=1&rootsearch=3&elementcount=1&u1=1003&t1=%d0%97%d0%be%d0%bb%d0%be%d1%82%d0%be%d0%b2%d0%b0,%20%d0%95%d0%bb%d0%b5%d0%bd%d0%b0%20%d0%92%d0%bb%d0%b0%d0%b4%d0%b8%d0%bc%d0%b8%d1%80%d0%be%d0%b2%d0%bd%d0%b0.&beginsrch=1) [Геодезия с основами кадастра. Учебник для вузов.](http://ini-fb.dvgu.ru:8000/cgi-bin/gw/chameleon?sessionid=2013021115065910118&skin=default&lng=ru&inst=consortium&host=vtls.lib.dvgu.ru%2b1111%2bDEFAULT&patronhost=vtls.lib.dvgu.ru%201111%20DEFAULT&search=SCAN&function=INITREQ&sourcescreen=PREVPAGE&pos=1&rootsearch=3&elementcount=1&u1=4&t1=%d0%93%d0%b5%d0%be%d0%b4%d0%b5%d0%b7%d0%b8%d1%8f%20%d1%81%20%d0%be%d1%81%d0%bd%d0%be%d0%b2%d0%b0%d0%bc%d0%b8%20%d0%ba%d0%b0%d0%b4%d0%b0%d1%81%d1%82%d1%80%d0%b0%20%d1%83%d1%87%d0%b5%d0%b1%d0%bd%d0%b8%d0%ba%20%d0%b4%d0%bb%d1%8f%20%d0%b2%d1%83%d0%b7%d0%be%d0%b2%20%d0%95.%20%d0%92.%20%d0%97%d0%be%d0%bb%d0%be%d1%82%d0%be%d0%b2%d0%b0,%20%d0%a0.%20%d0%9d.%20%d0%a1%d0%ba%d0%be%d0%b3%d0%be%d1%80%d0%b5%d0%b2%d0%b0.&beginsrch=1)  [Москва: Академический проект : Фонд "Мир", 2012.](http://ini-fb.dvgu.ru:8000/cgi-bin/gw/chameleon?sessionid=2013021115065910118&skin=default&lng=ru&inst=consortium&host=vtls.lib.dvgu.ru%2b1111%2bDEFAULT&patronhost=vtls.lib.dvgu.ru%201111%20DEFAULT&search=SCAN&function=INITREQ&sourcescreen=PREVPAGE&pos=1&rootsearch=3&elementcount=1&u1=2009&t1=%d0%90%d0%ba%d0%b0%d0%b4%d0%b5%d0%bc%d0%b8%d1%87%d0%b5%d1%81%d0%ba%d0%b8%d0%b9%20%d0%bf%d1%80%d0%be%d0%b5%d0%ba%d1%82%20%d0%a4%d0%be%d0%bd%d0%b4%20%22%d0%9c%d0%b8%d1%80%22&beginsrch=1) 413 с. (5 экз.) <http://lib.dvfu.ru:8080/lib/item?id=chamo:662993&theme=FEFU>

2. Инженерная геодезия и геоинформатика: учебник для негеодезических вузов /под ред. С. И. Матвеева. [Москва: Академический](http://ini-fb.dvgu.ru:8000/cgi-bin/gw/chameleon?sessionid=2013021115065910118&skin=default&lng=ru&inst=consortium&host=vtls.lib.dvgu.ru%2b1111%2bDEFAULT&patronhost=vtls.lib.dvgu.ru%201111%20DEFAULT&search=SCAN&function=INITREQ&sourcescreen=INITREQ&pos=1&rootsearch=3&elementcount=1&u1=2009&t1=%d0%90%d0%ba%d0%b0%d0%b4%d0%b5%d0%bc%d0%b8%d1%87%d0%b5%d1%81%d0%ba%d0%b8%d0%b9%20%d0%bf%d1%80%d0%be%d0%b5%d0%ba%d1%82%20%d0%a4%d0%be%d0%bd%d0%b4%20%22%d0%9c%d0%b8%d1%80%22&beginsrch=1)  [проект: Фонд "Мир", 2012.](http://ini-fb.dvgu.ru:8000/cgi-bin/gw/chameleon?sessionid=2013021115065910118&skin=default&lng=ru&inst=consortium&host=vtls.lib.dvgu.ru%2b1111%2bDEFAULT&patronhost=vtls.lib.dvgu.ru%201111%20DEFAULT&search=SCAN&function=INITREQ&sourcescreen=INITREQ&pos=1&rootsearch=3&elementcount=1&u1=2009&t1=%d0%90%d0%ba%d0%b0%d0%b4%d0%b5%d0%bc%d0%b8%d1%87%d0%b5%d1%81%d0%ba%d0%b8%d0%b9%20%d0%bf%d1%80%d0%be%d0%b5%d0%ba%d1%82%20%d0%a4%d0%be%d0%bd%d0%b4%20%22%d0%9c%d0%b8%d1%80%22&beginsrch=1) 484 с. (6 экз.)

<http://lib.dvfu.ru:8080/lib/item?id=chamo:667242&theme=FEFU>

3. [Куштин И.Ф.,](http://ini-fb.dvgu.ru:8000/cgi-bin/gw/chameleon?sessionid=2013021115065910118&skin=default&lng=ru&inst=consortium&host=vtls.lib.dvgu.ru%2b1111%2bDEFAULT&patronhost=vtls.lib.dvgu.ru%201111%20DEFAULT&search=SCAN&function=INITREQ&sourcescreen=NEXTPAGE&pos=1&rootsearch=3&elementcount=1&u1=1003&t1=%d0%9a%d1%83%d1%88%d1%82%d0%b8%d0%bd,%20%d0%98%d0%b2%d0%b0%d0%bd%20%d0%a4%d0%b5%d0%b4%d0%be%d1%80%d0%be%d0%b2%d0%b8%d1%87.&beginsrch=1) Куштин В. И. Геодезия. Учебно-практическое пособие. [Ростов-на-Дону: Феникс, 2009.](http://ini-fb.dvgu.ru:8000/cgi-bin/gw/chameleon?sessionid=2013021115065910118&skin=default&lng=ru&inst=consortium&host=vtls.lib.dvgu.ru%2b1111%2bDEFAULT&patronhost=vtls.lib.dvgu.ru%201111%20DEFAULT&search=SCAN&function=INITREQ&sourcescreen=NEXTPAGE&pos=1&rootsearch=3&elementcount=1&u1=2009&t1=%d0%a4%d0%b5%d0%bd%d0%b8%d0%ba%d1%81&beginsrch=1) – 909 с. (5 экз.) <http://lib.dvfu.ru:8080/lib/item?id=chamo:292538&theme=FEFU>

## **Перечень ресурсов информационно-телекоммуникационной сети «Интернет»**

1. Журнал « Геопрофи» - <http://www.geoprofi.ru/geoprofi>

2. Журнал «Геодезия и аэрофотосъемка». Известия высших учебных заведений – <http://journal.miigaik.ru/>

3. Электронно-библиотечная система издательства «ЮРАЙТ»

<https://www.biblio-online.ru/>

4. Электронно-библиотечная система издательства «Лань»

[https://e.lanbook.com/books/43750#geodezia\\_zemleustrojstvo\\_i\\_kadastry\\_header](https://e.lanbook.com/books/43750#geodezia_zemleustrojstvo_i_kadastry_header)

5. Электронная библиотека "Консультант студента"

<http://www.studentlibrary.ru/>

6. Электронно-библиотечная система IPR books

<http://www.iprbookshop.ru/>

7. [Электронно-библиотечная система Znanium.com \(ООО "Знаниум"\)](http://znanium.com/) <http://znanium.com/>

**Перечень информационных технологий и программного обеспечения**

При осуществлении образовательного процесса используется следующее программное обеспечение:

1. Microsoft Office – офисный пакет, включающий программное обеспечение для работы с различными типами документов (текстами, электронными таблицами, базами данных и др.);

2. Программное обеспечение электронного ресурса сайта ДВФУ, включая ЭБС ДВФУ

При осуществлении образовательного процесса используются следующие информационно-справочные системы:

1. Доступ к электронному заказу книг в библиотеке ДВФУ <http://lib.dvfu.ru:8080/search/query?theme=FEFU>

2. Доступ к нормативным документам ДВФУ, расписанию <https://www.dvfu.ru/>

## **V. МЕТОДИЧЕСКИЕ УКАЗАНИЯ ПО ОСВОЕНИЮ ДИСЦИПЛИНЫ**

От студентов требуется посещение лекций и практических занятий, обязательное участие в аттестационных испытаниях. Особо ценится активное участие в самостоятельной работе, а также качество контрольных работ.

Для успешной работы студент должен освоить предыдущий материал и ознакомиться с заданной преподавателем литературой, активно участвовать при обсуждении, вынесенных на самостоятельное изучение тем, и уметь правильно оформить документацию, а также грамотно изложить основные идеи прочитанной литературы.

Преподаватель строит занятия в следующей последовательности:

– теоретическая часть;

– решение соответствующей практической задачи;

– предложение подобной самостоятельной задачи (вначале за партой, а затем одному из студентов – у доски), в ходе самостоятельного решения объясняются возможные ошибки;

– комментарии возможной области приложения похожих задач в прямой специальности.

Лектор стимулирует развитие самостоятельного мышления у студентов различными педагогическими приемами.

Практическая часть курса «Геодезическое и картографическое обеспечение государственного кадастра недвижимости» полностью согласована с теоретической частью курса. Темы практических занятий выбраны с таким расчетом, чтобы обеспечить приобретение студентами основных навыков в выполнении исследований и расчетов. После выполнения практических работ (итогом которых является написание студентами отчета) проводится итоговое собеседование с обсуждением целей, задач и содержания выполненных работ.

Изучение тем рекомендуется в последовательности, рекомендованной структурой данной Рабочей программы учебной дисциплины.

Приступить к освоению дисциплины следует в самом начале учебного семестра. Рекомендуется изучить структуру и основные положения Рабочей программы дисциплины (РПД). Обратить внимание, что кроме аудиторной работы (лекции, практические занятия) планируется самостоятельная работа, результаты которой влияют на окончательную оценку по итогам освоения учебной дисциплины. Все аудиторные и самостоятельные задания необходимо выполнять и предоставлять на оценку в соответствии с планомграфиком.

#### **Рекомендации по подготовке к лекционным и практическим занятиям**

Успешное освоение дисциплины предполагает активное участие студентов на всех этапах ее освоения. Изучение дисциплины следует начинать с проработки содержания рабочей программы и методических указаний.

При изучении и проработке теоретического материала студентам необходимо:

 повторить законспектированный на лекционном занятии материал и дополнить его с учетом рекомендованной по данной теме литературы;

 перед очередной лекцией просмотреть конспект предыдущего занятия;

 при самостоятельном изучении темы сделать конспект, используя рекомендованные в РПД литературные источники. В случае, если возникли затруднения, обратиться к преподавателю в часы консультаций или на практическом занятии.

Основной целью проведения практических занятий является систематизация и закрепление знаний по изучаемой теме, формирование умений самостоятельно работать с дополнительными источниками информации, аргументировано высказывать и отстаивать свою точку зрения.

При подготовке к практическим занятиям студентам необходимо:

– повторить теоретический материал по заданной теме;

– продумать формулировки вопросов, выносимых на обсуждение;

– использовать не только конспект лекций, но и дополнительные источники литературы, рекомендованные преподавателем.

При подготовке к текущему контролю и промежуточной аттестации использовать материалы РПД (приложение 2, фонд оценочных средств).

На самостоятельную работу выносится подготовка к практическим занятиям. При подготовке к практическим занятиям необходимо ознакомиться с материалами из основной и дополнительной литературы, выучить основной теоретический материал по теме, при необходимости, воспользоваться литературой на русском языке и/или источниками в информационно-телекоммуникационной сети "Интернет".

## **VΙ. МАТЕРИАЛЬНО-ТЕХНИЧЕСКОЕ ОБЕСПЕЧЕНИЕ ДИСЦИПЛИНЫ**

Для учащихся предоставлены:

– аудитория с мультимедийным оборудованием (панель LGFLATRON, проектор MITSUBISHIVLT-TX320LP);

– компьютерный класс с мультимедийным оборудованием и установленным программным обеспечением Microsoft Excel, Mathcad (панель LGFLATRON, проектор MITSUBISHIVLT-TX320LP) и рабочие места HPdc7700 в составе: монитор LCD, клавиатура, компьютер HPdc7800 CMTT6750, ИБП АРС 7495 RRV- 15 шт.

– лаборатория геодезии и картографии с оборудованием: Электронный тахеометр Topcon GTS-235N, нивелир CST/BergerSAL 20ND, оптический теодолит 2Т5КП, электронный дальномер LeicaDisto.

В целях обеспечения специальных условий обучения инвалидов и лиц с ограниченными возможностями здоровья в ДВФУ все здания оборудованы пандусами, лифтами, подъемниками, специализированными местами, оснащенными туалетными комнатами, табличками информационнонавигационной поддержки.